**Приложение ППССЗ по специальности 54.02.06 Изобразительное искусство и черчение 2023-2024 уч.г.: Комплект контрольно-оценочных средств учебной дисциплины ЕН. 01 Информатика и информационно-коммуникационные технологии в профессиональной деятельности** 

**МИНИСТЕРСТВО ОБРАЗОВАНИЯ БЕЛГОРОДСКОЙ ОБЛАСТИ ОБЛАСТНОЕ ГОСУДАРСТВЕННОЕ АВТОНОМНОЕ ПРОФЕССИОНАЛЬНОЕ ОБРАЗОВАТЕЛЬНОЕ УЧРЕЖДЕНИЕ «АЛЕКСЕЕВСКИЙ КОЛЛЕДЖ** 

# **Комплект контрольно-оценочных средств по учебной дисциплине**

# **ЕН. 01 Информатика и информационно-коммуникационные технологии в профессиональной деятельности**

**54.02.06 Изобразительное искусство и черчение**

Алексеевка, 2023

Комплект контрольно-оценочных средств разработан на основе Федерального государственного образовательного стандарта среднего профессионального образования по специальности 54.02.06 Изобразительное искусство и черчение, утвержденного приказом Министерства образования и науки Российской Федерации № 1384 от 27 октября 2014 года, с учетом профессионального стандарта «Педагог (педагогическая деятельность в сфере дошкольного, начального общего, основного общего, среднего общего образования) (воспитатель, учитель)», утвержденного приказом Министерства труда и социальной защиты Российской Федерации от 18 октября 2013 года № 544н.

Составитель: Н.В.Ткачева, преподаватель ОГАПОУ «Алексеевский колледж»

### **1. Паспорт комплекта оценочных средств**

### **1.1 Область применения комплекта оценочных средств**

Контрольно-оценочные средства (КОС) предназначены для контроля и оценки образовательных достижений обучающихся, освоивших программу учебной дисциплины ЕН. 01 Информатика и информационнокоммуникационные технологии в профессиональной деятельности.

КОС включают контрольные материалы для проведения дифференцированного зачета.

КОС разработан на основании рабочей программы учебной дисциплины ЕН. 01 Информатика и информационно-коммуникационные технологии в профессиональной деятельности.

**1.2 Система контроля и оценки освоения программы учебного предмета** 

Контроль и оценка результатов освоения учебного предмета осуществляется преподавателем в процессе проведения теоретических и практических занятий, дифференцированного зачета.

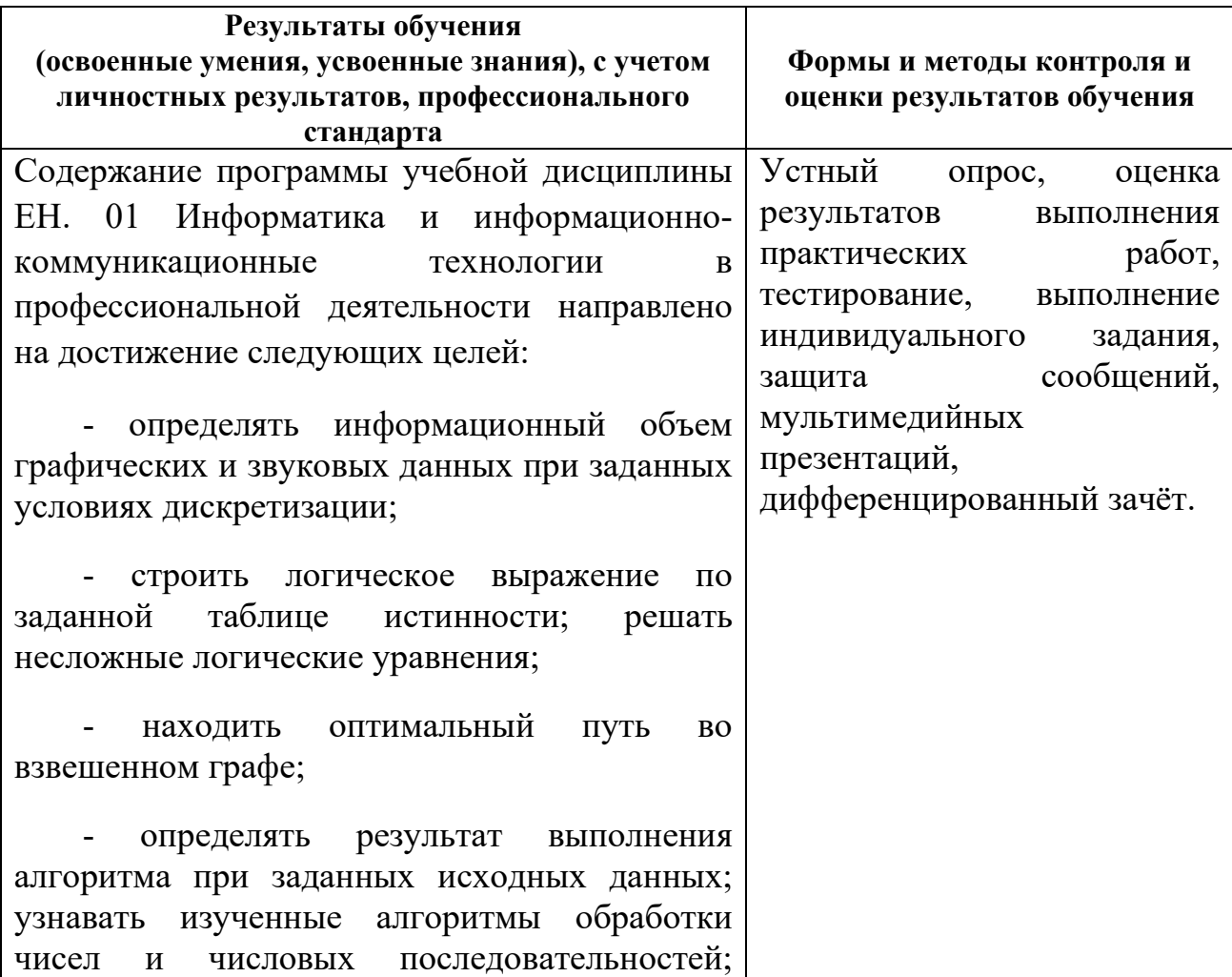

создавать на их основе несложные программы анализа данных; читать и понимать несложные программы, написанные на выбранном для изучения универсальном алгоритмическом языке высокого уровня;

- выполнять пошагово (с использованием компьютера или вручную) несложные алгоритмы управления исполнителями и анализа числовых и текстовых данных;

- создавать на алгоритмическом языке программы для решения типовых задач базового уровня из различных предметных областей с использованием основных алгоритмических конструкций;

- использовать готовые прикладные компьютерные программы в соответствии с типом решаемых задач и по выбранной специализации;

- понимать и использовать основные понятия, связанные со сложностью вычислений (время работы, размер используемой памяти);

- использовать компьютерноматематические модели для анализа соответствующих объектов и процессов, в том числе оценивать числовые параметры моделируемых объектов и процессов, а также интерпретировать результаты, получаемые в ходе моделирования реальных процессов; представлять результаты математического моделирования в наглядном виде, готовить полученные данные для публикации;

- аргументировать выбор программного обеспечения и технических средств ИКТ для решения профессиональных и учебных задач, используя знания о принципах построения персонального компьютера и классификации его программного обеспечения;

- использовать электронные таблицы для

выполнения учебных заданий из различных предметных областей;

- использовать табличные (реляционные) базы данных, в частности составлять запросы в базах данных (в том числе вычисляемые запросы), выполнять сортировку и поиск записей в БД; описывать базы данных и средства доступа  $\mathbf K$ ним; наполнять разработанную базу данных;

- создавать структурированные текстовые документы и демонстрационные материалы с использованием возможностей современных программных средств;

- применять антивирусные программы для обеспечения стабильной работы технических средств ИКТ;

соблюдать санитарно-гигиенические требования при работе за персональным компьютером в соответствии с нормами действующих СанПиН.;

выполнять эквивалентные преобразования логических выражений, используя законы алгебры логики, в том числе и при составлении поисковых запросов;

- переводить заданное натуральное число из двоичной записи в восьмеричную  $\mathbf{M}$ шестнадцатеричную и обратно; сравнивать, складывать и вычитать числа, записанные в восьмеричной двоичной,  $\overline{M}$ шестнадцатеричной системах счисления;

- использовать знания о графах, деревьях и списках при описании реальных объектов и процессов;

неравномерные строить коды, допускающие однозначное декодирование сообщений. условие Фано: используя использовать знания кодах. которые  $\Omega$ ПОЗВОЛЯЮТ обнаруживать ошибки при передаче данных, а также о помехоустойчивых

кодах;

- понимать важность дискретизации данных; использовать знания о постановках задач поиска и сортировки; их роли при решении задач анализа данных;

- использовать навыки и опыт разработки программ в выбранной среде программирования, включая тестирование и отладку программ; использовать основные управляющие конструкции последовательного программирования и библиотеки прикладных программ; выполнять созданные программы;

- разрабатывать и использовать компьютерно-математические модели; оценивать числовые параметры моделируемых объектов и процессов; интерпретировать результаты, получаемые в ходе моделирования реальных процессов; анализировать готовые модели на предмет соответствия реальному объекту или процессу;

- применять базы данных и справочные системы при решении задач, возникающих в ходе учебной деятельности и вне ее; создавать учебные многотабличные базы данных;

- классифицировать программное обеспечение в соответствии с кругом выполняемых задач;

- понимать основные принципы устройства современного компьютера и мобильных электронных устройств; использовать правила безопасной и экономичной работы с компьютерами и мобильными устройствами;

- понимать общие принципы разработки и функционирования интернет-приложений; создавать веб-страницы; использовать принципы обеспечения информационной безопасности, способы и средства обеспечения

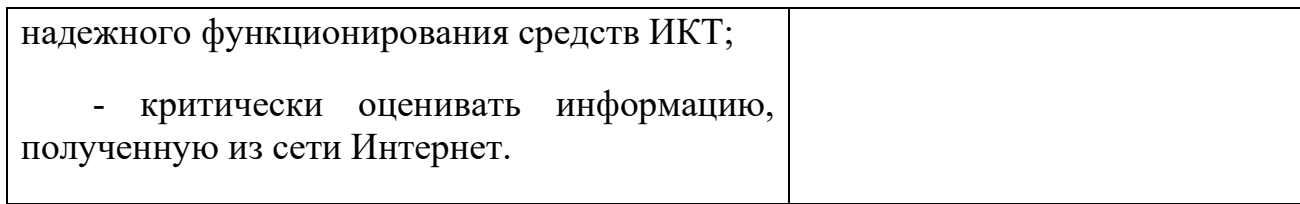

### 4.1. Вопросы к дифференцированному зачету.

### 1 Контрольный тест по учебной дисциплине ЕН. 01 Информатика и информационнокоммуникационные технологии в профессиональной деятельности

#### 1 вариант

- 1. Компьютер это -
- 1. электронное вычислительное устройство для обработки чисел;
- 2. устройство для хранения информации любого вида;
- 3. многофункциональное электронное устройство для работы с информацией;
- 4. устройство для обработки аналоговых сигналов.
- 2. Тактовая частота процессора это:
- 1. число двоичных операций, совершаемых процессором в единицу времени;
- 2. количество тактов, выполняемых процессором в единицу времени;
- 3. число возможных обращений процессора к оперативной памяти в единицу

времени;

- 4. скорость обмена информацией между процессором и устройством ввода/вывода;
- 5. скорость обмена информацией между процессором и ПЗУ.
- 3. Постоянное запоминающее устройство служит для:
- 1. хранения программы пользователя во время работы;
- 2. записи особо ценных прикладных программ;
- 3. хранения постоянно используемых программ;
- 4. хранение программ начальной загрузки компьютера и тестирование его узлов;
- 5. постоянно хранения особо ценных документов.
- 4. Хранение информации на внешних носителях отличается от хранения

информации в оперативной памяти:

1. тем, что на внешних носителях информация может хранится после отключения питания компьютера;

- 2. объемом хранения информации;
- 3. возможность защиты информации;
- 4. способами доступа к хранимой информации.
- 5. При отключении компьютера информация стирается:
- 1. из оперативной памяти:
- 2. из ПЗУ:
- 3. на магнитном диске;
- 4. на компакт-диске.
- 6. Для подключения компьютера к телефонной сети используется:
- 1. модем:
- 2. плоттер;
- 3. сканер;
- 4. принтер;
- 5. монитор.
- $7$  Файп это

1. элементарная информационная единица, содержащая последовательность байтов и имеющая уникальное имя;

- 2. объект, характеризующихся именем, значением и типом;
- 3. совокупность индексированных переменных;
- 4. совокупность фактов и правил.
- 8. Полный путь файлу: c:\books\raskaz.txt. Каково имя файла?
- 1. books\raskaz;.
- 2. raskaz.txt;
- 3. books\raskaz.txt;

4. txt.

- 10. Какое устройство обладает наибольшей скоростью обмена информацией:
- 1. CD-ROM дисковод;
- 2. жесткий диск;
- 3. дисковод для гибких магнитных дисков;
- 4. оперативная память;
- 5. регистры процессора?
- 11. Сжатый файл представляет собой:
- 1. файл, которым долго не пользовались;
- 2. файл, защищенный от копирования;
- 3. файл, упакованный с помощью архиватора;
- 4. файл, защищенный от несанкционированного доступа;
- 5. файл, зараженный компьютерным вирусом.
- 12. Сжатый файл отличается от исходного тем, что:
- 1. доступ к нему занимает меньше времени;
- 2. он в большей степени удобен для редактирования;
- 3. он легче защищается от вирусов;
- 4. он легче защищается от несанкционированного доступа;
- 5. он занимает меньше места.
- 13. Отличительными особенностями компьютерного вируса являются:
- 1. значительный объем программного кода;
- 2. необходимость запуска со стороны пользователя;
- 3. способность к повышению помехоустойчивости операционной системы;

4. маленький объем; способность к самостоятельному запуску и к созданию помех корректной работе компьютера;

5. легкость распознавания.

- 14. Текстовый редактор программа, предназначенная для
- 1. создания, редактирования и форматирования текстовой информации;
- 2. работы с изображениями в процессе создания игровых программ;
- 3. управление ресурсами ПК при создании документов;
- 4. автоматического перевода с символьных языков в машинные коды;
- 15. К числу основных функций текстового редактора относятся:
- 1. копирование, перемещение, уничтожение и сортировка фрагментов текста;
- 2. создание, редактирование, сохранение и печать текстов;
- 3. строгое соблюдение правописания;
- 4. автоматическая обработка информации, представленной в текстовых файлах.

16. Курсор - это

- 1. устройство ввода текстовой информации;
- 2. клавиша на клавиатуре;
- 3. наименьший элемент отображения на экране;
- 4. метка на экране монитора, указывающая позицию, в которой будет отображен вводимый с клавиатуры.
	- 17. При наборе текста одно слово от другого отделяется:
- 1. точкой;
- 2. пробелом;
- 3. запятой;
- 4. двоеточием.
- 18. Редактирование текста представляет собой:
- 1. процесс внесения изменений в имеющийся текст;
- 2. процедуру сохранения текста на диске в виде текстового файла;
- 3. процесс передачи текстовой информации по компьютерной сети;
- 4. процедуру считывания с внешнего запоминающего устройства ранее созданного

текста.

19. В текстовом редакторе набран текст:

В НЕМ ПРОСТО НАХОДЯТСЯ ПРОЦЕДУРЫ ОБРОБОТКИ ДАТЫ И ВРЕМЕНИ ДНЯ, АНАЛИЗА СОСТОЯНИЯ МАГНИТНЫХ ДИСКОВ, СРЕДСТВА РОБОТЫ СО СПРАВОЧНИКАМИ И ОТДЕЛЬНЫМИ ФАЙЛАМИ.

Команда "Найти и заменить все" для исправления всех ошибок может иметь вид:

- 1. найти Р заменить на РА;
- 2. найти РО заменить на РА;
- 3. найти РОБ заменить на РАБ;
- 4. найти БРОБ заменить на БРАБ;
- 5. найти БРОБО заменить на БРАБО;

20. В текстовом редакторе при задании параметров страницы устанавливаются:

- 1. Гарнитура, размер, начертание;
- 2. Отступ, интервал;
- 3. Поля, ориентация;
- 4. Стиль, шаблон.
- 21. Меню текстового редактора это:

1. часть его интерфейса, обеспечивающая переход к выполнению различных операций над текстом;

2. подпрограмма, обеспечивающая управление ресурсами ПК при создании документа;

3. своеобразное "окно", через которое тест просматривается на экране;

4. информация о текущем состоянии текстового редактора.

22. Текст, набранный в тестовом редакторе, храниться на внешнем запоминающем устройстве:

- 1. в виде файла;
- 2. таблицы кодировки;
- 3. каталога;
- 4. директории.

23. При открытии документа с диска пользователь должен указать:

- 1. размеры файла;
- 2. тип файла;
- 3. имя файла;
- 4. дату создания файла.

24.Одной из основных функций графического редактора является:

- 1. ввод изображений;
- 2. хранение кода изображения;
- 3. создание изображений;
- 4. просмотр и вывод содержимого видеопамяти.
- 25. Деформация изображения при изменении размера рисунка один из недостатков:
	- 1. векторной графики;
	- 2. растровой графики.

26. Кнопки панели инструментов, палитра, рабочее поле, меню образуют:

1. полный набор графических примитивов графического редактора;

2. среду графического редактора;

3. перечень режимов работы графического редактора;

4. набор команд, которыми можно воспользоваться при работе с графическим редактором.

27.Сетка которую на экране образуют пиксели, называют:

1. видеопамять;

2. видеоадаптер;

3. растр;

4. дисплейный процессор.

28. Пиксель на экране монитора представляет собой:

1. минимальный участок изображения, которому независимым образом можно

задать цвет;

2. двоичный код графической информации;

3. электронный луч;

4. совокупность 16 зерен люминофора.

29. Видеопамять - это:

1. электронное устройство для хранения двоичного кода изображения, выводимого на экран;

2. программа, распределяющая ресурсы ПК при обработке изображения;

3. устройство, управляющее работой монитора;

4. часть оперативного запоминающего устройства.

30. Цвет точки на экране цветного монитора формируется из сигнала:

1. красного, зеленого, синего и яркости;

2. красного, зеленого, синего;

3. желтого, зеленого, синего и красного;

4. желтого, синего, красного и белого;

5. желтого, синего, красного и яркости.

31. Электронная таблица - это:

1. прикладная программа, предназначенная для обработки структурированных в виде таблицы данных;

2. прикладная программа для обработки кодовых таблиц;

3. устройство ПК, управляющее его ресурсами в процессе обработки данных в табличной форме;

4. системная программа, управляющая ресурсами ПК при обработке таблиц.

32. Электронная таблица представляет собой:

1. совокупность нумерованных строк и поименованных буквами латинского алфавита столбцов;

2. совокупность поименованных буквами латинского алфавита строк и нумерованных столбцов;

3. совокупность пронумерованных строк и столбцов;

4. совокупность строк и столбцов, именуемых пользователем произвольным образом.

33. В общем случае столбы электронной таблицы:

1. обозначаются буквами латинского алфавита;

2. нумеруются;

3. обозначаются буквами русского алфавита;

4. именуются пользователями произвольным образом;

34. Вычислительные формулы в ячейках электронной таблицы записываются:

1. в обычной математической записи;

2. специальным образом с использование встроенных функций и по правилам,

принятым для записи выражений в языках программирования;

3. по правилам, принятым исключительно для электронный таблиц;

4. по правилам, принятым исключительно для баз данных.

35. Выберите верную запись формулы для электронной таблицы:

1.  $C3+4*D4$ 

2.  $C3=C1+2*C2$ 

3.  $A5B5+23$ 

4.  $= A2^* A3 - A4$ 

36. При перемещении или копировании в электронной таблице относительные ссылки:

1. преобразуются вне зависимости от нового положения формулы;

2. преобразуются в зависимости от длины формулы;

3. не изменяются;

4. преобразуются в зависимости от нового положения формулы.

37. Активная ячейка - это ячейка:

1. для записи команд;

2. содержащая формулу, включающую в себя имя ячейки, в которой выполняется ввод данных;

3. формула в которой содержатся ссылки на содержимое зависимой ячейки;

4. в которой выполняется ввод команд.

38. Чему будет равно значение ячейки C1, если в нее ввести формулу =A1+B1:

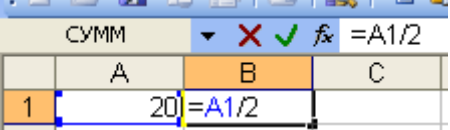

 $1.20:$ 

 $2.15:$ 

 $3.10:$ 

4. 30?

39. Глобальная компьютерная сеть - это:

1. информационная система с гиперсвязями;

2. множество компьютеров, связанных каналами передачи информации и

находящихся в пределах одного помещения, здания;

3. система обмена информацией на определенную тему;

4. совокупность локальных сетей и компьютеров, расположенных на больших расстояниях и соединенные в единую систему.

40. Почтовый ящик абонента электронной почты представляет собой:

1. некоторую область оперативной памяти файл-сервера;

2. область на жестком диске почтового сервера, отведенную для пользователя;

3. часть памяти на жестком диске рабочей станции;

4. специальное электронное устройство для хранения текстовый файлов.

#### 2 вариант

1. Производительность работы компьютера (быстрота выполнения операций) зависит от:

1. размера экрана монитора;

2. тактовый частоты процессора;

3. напряжения питания;

4. быстроты нажатия на клавиши;

5. объема обрабатываемой информации.

2. Манипулятор "мышь" - это устройство:

1. ввода информации;

- 2. модуляции и демодуляции:
- 3. считывание информации;
- 4. для подключения принтера к компьютеру.
- 3. Для долговременного хранения информации служит:
- 1. оперативная память;
- 2. процессор;
- 3. магнитный диск;
- 4. дисковод.
- 4. Во время исполнения прикладная программ хранится:
- 1. в видеопамяти;
- 2. в процессоре;
- 3. в оперативной памяти;

4. в ПЗУ.

- 5. Привод гибких дисков это устройство для:
- 1. обработки команд исполняемой программы;
- 2. чтения/записи данных с внешнего носителя;
- 3. хранения команд исполняемой программы;
- 4. долговременного хранения информации.
- 6. Программное управление работой компьютера предполагает:

1. необходимость использования операционной системы для синхронной работы аппаратных средств;

- 2. выполнение компьютером серии команд без участия пользователя;
- 3. двоичное кодирование данных в компьютере:
- 4. использование специальных формул для реализации команд в компьютере.
- 7. Расширение файла, как правило, характеризует:
- 1. время создания файла;
- 2. объем файла;
- 3. место, занимаемое файлом на диске;
- 4. тип информации, содержащейся в файле;
- 5. место создания файла.
- 8. Операционная система это -
- 1. совокупность основных устройств компьютера;
- 2. система программирования на языке низкого уровня;
- 3. программная среда, определяющая интерфейс пользователя;
- 4. совокупность программ, используемых для операций с документами;
- 5. программ для уничтожения компьютерных вирусов.
- 9. Системная дискета необходима для:
- 1. для аварийной загрузки операционной системы;
- 2. систематизации файлов;
- 3. хранения важных файлов;
- 4. лечения компьютера от вирусов.
- 10. Программой архиватором называют:
- 1. программу для уплотнения информационного объема (сжатия) файлов;
- 2. программу резервного копирования файлов;
- 3. интерпретатор;
- 4. транслятор;
- 5. систему управления базами данных.
- 11. Какое из названных действий можно произвести со сжатым файлом:
- 1. переформатировать;
- 2. распаковать:
- 3. просмотреть;
- 4. запустить на выполнение;
- 5. отредактировать.
- 12. Компьютерные вирусы:
	- 1. возникают в связи сбоев в аппаратной части компьютера;
	- 2. создаются людьми специально для нанесения ущерба ПК;
	- 3. зарождаются при работе неверно написанных программных

продуктов;

- 4. являются следствием ошибок в операционной системе;
- 5. имеют биологическое происхождение.

13. Загрузочные вирусы характеризуются тем, что:

- 1. поражают загрузочные сектора дисков;
- 2. поражают программы в начале их работы;
- 3. запускаются при запуске компьютера;
- 4. изменяют весь код заражаемого файла;
- 5. всегда меняют начало и длину файла.

14. В ряду "символ" - ... - "строка" - "фрагмент текста" пропущено:

- 1. "слово";
- 2. "абзац";
- 3. "страница";
- 4. "текст".

15. Символ, вводимый с клавиатуры при наборе, отображается на экране дисплея в позиции, определяемой:

- 1. задаваемыми координатами;<br>2. положением курсора:
- положением курсора;
- 3. адресом;
- 4. положением предыдущей набранной букве.

16. Сообщение о местоположении курсора, указывается

- 1. в строке состояния текстового редактора;
- 2. в меню текстового редактора;
- 3. в окне текстового редактора;
- 4. на панели задач.
- 17. С помощью компьютера текстовую информацию можно:
	- 1. хранить, получать и обрабатывать:
	- 2. только хранить;
	- 3. только получать;
	- 4. только обрабатывать.

18. Какая операция не применяется для редактирования текста:

- 1. печать текста;
- 2. удаление в тексте неверно набранного символа;
- 3. вставка пропущенного символа;
- 4. замена неверно набранного символа;

19. Процедура автоматического форматирования текста предусматривает:

- 1. запись текста в буфер;<br>2. илаление текста:
- 2. удаление текста;
- 3. отмену предыдущей операции, совершенной над текстом;
- 4. автоматическое расположение текста в соответствии с

определенными правилами.

20. Копирование текстового фрагмента в текстовом редакторе предусматривает в первую очередь:

- 1. указание позиции, начиная с которой должен копироваться объект;
- 2. выделение копируемого фрагмента;
- 3. выбор соответствующего пункта меню;
- 4. открытие нового текстового окна.

21. Поиск слова в тексте по заданному образцу является процессом:

- 1. обработки информации;
- 2. хранения информации;
- 3. передачи информации;
- 4. уничтожение информации.

22. Гипертекст - это

1. структурированный текст, в котором могут осуществляться переходы по выделенным меткам;

- 2. обычный, но очень большой по объему текст;
- 3. текст, буквы которого набраны шрифтом очень большого размера;
- 4. распределенная совокупность баз данных, содержащих тексты.

23. Элементарным объектом, используемым в растровом графическом редакторе, является:

- 1. точка экрана (пиксель);
- 2. прямоугольник;
- 3. круг;
- 4. палитра цветов;
- 5. символ.

24. Примитивами в графическом редакторе называют:

1. простейшие фигуры, рисуемые с помощью специальных

инструментов графического редактора;

2. операции, выполняемые над файлами, содержащими изображения, созданные в графическом редакторе;

3. среду графического редактора;

4. режим работы графического редактора.

25. Наименьшим элементом поверхности экрана, для которого могут быть заданы адрес, цвет и интенсивность, является:

- 1. точка;
- 2. зерно люминофора;
- 3. пиксель;
- 4. растр.

26. Графика с представлением изображения в виде совокупностей точек называется:

- 1. фрактальной;
- 2. растровой;
- 3. векторной;
- 4. прямолинейной.
- 27. Видеоадаптер это:
	- 1. устройство, управляющее работой монитора;
	- 2. программа, распределяющая ресурсы видеопамяти;

3. электронное энергозависимое устройство для хранения информации о графическом изображении;

4. процессор монитора.

28. Электронная таблица предназначена для:

1. обработки преимущественно числовых данных, структурированных с помощью таблиц;

2. упорядоченного хранения и обработки значительных массивов данных;

3. визуализации структурных связей между данными, представленными в таблицах;

4. редактирования графических представлений больших объемов информации.

29. Строки электронной таблицы:

- именуются пользователями произвольным образом; 1.
- $2.$ обозначаются буквами русского алфавита;
- $3.$ обозначаются буквами латинского алфавита;
- $\overline{4}$ . нумеруются.

30. Для пользователя ячейка электронной таблицы идентифицируются:

путем последовательного указания имени столбца и номера строки, 1. на пересечении которых располагается ячейка;

 $2.$ адресом машинного слова оперативной памяти, отведенного под ячейку;

 $3.$ специальным коловым словом:

 $\overline{4}$ . именем, произвольно задаваемым пользователем.

31. Выражение 5(А2+С3):3(2В2-3D3) в электронной таблице имеет вид:

- 1.  $5(A2+C3)/3(2B2-3D3)$ ;
- 2.  $5*(A2+C3)/3*(2*B2-3*D3);$
- $3.$  $5*(A2+C3)/(3*(2*B2-3*D3))$ ;
- $\overline{4}$ .  $5(A2+C3)/(3(2B2-3D3))$ .

32. При перемещении или копировании в электронной таблице абсолютные ссылки:

> $1.$ не изменяются;

 $2.$ преобразуются вне зависимости от нового положения формулы;

- $\overline{3}$ . преобразуются в зависимости от нового положения формулы;
- $\overline{4}$ . преобразуются в зависимости от длины формулы:
- $5<sub>1</sub>$ преобразуются в зависимости от правил указанных в формуле.
- 33. Диапазон это:

1. совокупность клеток, образующих в таблице область прямоугольной формы;

- $\overline{2}$ . все ячейки одной строки;
- $3.$ все ячейки одного столбца;
- $\overline{4}$ . множество допустимых значений.

34. Какая формула будет получена при копировании в ячейку СЗ, формулы из ячейки С2:

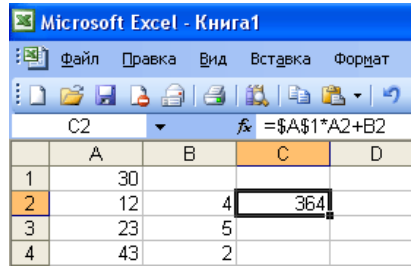

- $1.$  $= A1*A2+B2;$
- $2.$  $= $A$1*$A$2+$B$2;$
- $3.$  $= $A$1*A3+B3;$
- $\overline{4}$ .  $= $A$2*A3+B3$ ;

35. Группа компьютеров, связанных каналами передачи информации и находящихся в пределах территории, ограниченной небольшими размерами: комнаты, здания, предприятия, называется:

- $\mathbf{1}$ глобальной компьютерной сетью:
- $\overline{2}$ . информационной системой с гиперсвязями;
- $\overline{3}$ . локальной компьютерной сетью;
- $\overline{4}$ электронной почтой:
- 5. региональной компьютерной сетью?

36. Для хранения файлов, предназначенных для общего доступа пользователей сети, используется:

- $1<sub>1</sub>$ файл-сервер;
- $\mathcal{D}$ рабочая станция;
- $\mathcal{R}_{\alpha}$ клиент-сервер;
- $\overline{4}$ . коммутатор.

#### 37. Компьютер, подключенный к Интернет, обязательно имеет:

- $\mathbf{1}$ .  $IP$ -адрес;
- $2.$ web-страницу;
- $\mathcal{E}$ домашнюю web-страницу;
- $\overline{4}$ . доменное имя;
- 5. URL-адрес.

38. Телеконференция - это:

- $1<sub>1</sub>$ обмен письмами в глобальных сетях;
- $\mathcal{D}$ информационная система в гиперсвязях;
- $\mathcal{R}$ система обмена информацией между абонентами компьютерной сети;
- $\overline{4}$ . служба приема и передачи файлов любого формата;
- $5<sub>1</sub>$ процесс создания, приема и передачи web-страниц.
- 39. Web-страницы имеют расширение:
	- $*.$ htm: 1.
	- $\mathcal{D}$  $*$ txt:
	- $\mathcal{E}$ \* web:
	- $\overline{4}$ .  $*$ .exe:
	- 5. \*.www

40. Служба FTP в Интернете предназначена:

- $\mathbf{1}$ для создания, приема и передачи web-страниц;
- $\overline{2}$ . для обеспечения функционирования электронной почты;
- $\mathcal{E}$ для обеспечения работы телеконференций;
- $\overline{4}$ для приема и передачи файлов любого формата;
- $5<sub>1</sub>$ для удаленного управления техническими системами.

#### ОЦЕНКА ОТВЕТОВ СТУДЕНТОВ

#### Оценка проверочных работ по теоретическому курсу

Оценка "5" ставится в следующем случае:

- работа выполнена полностью;

- при решении задач сделан перевод единиц всех физических величин, все необходимые данные занесены в условие, правильно выполнены чертежи, схемы, графики, рисунки, сопутствующие решению задач, сделана проверка по наименованиям, правильно записаны исходные формулы, записана формула для конечного расчета, проведены математические расчеты и дан полный ответ;

- на качественные и теоретические вопросы дан полный, исчерпывающий ответ литературным языком с соблюдением технической терминологии в определенной логической последовательности, учащийся приводит новые примеры, устанавливает связь между изучаемым и ранее изученным материалом по курсу информатики, а также с материалом, усвоенным при изучении других предметов, умеет применить знания в новой ситуации:

- студент обнаруживает верное понимание физической сущности рассматриваемых явлений и закономерностей, законов и теорий, дает точное определение и истолкование основных понятий, законов, теорий, а также правильное определение физических величин, их единиц и способов измерения.

**Оценка "4"** ставится в следующем случае:

- работа выполнена полностью или не менее чем на 80 % от объема задания, но в ней имеются недочеты и несущественные ошибки: правильно записаны исходные формулы, но не записана формула для конечного расчета; ответ приведен в других единицах измерения.

- ответ на качественные и теоретические вопросы удовлетворяет вышеперечисленным требованиям, но содержит неточности в изложении фактов, определений, понятий, объяснении взаимосвязей, выводах и решении задач;

- студент испытывает трудности в применении знаний в новой ситуации, не в достаточной мере использует связи с ранее изученным материалом и с материалом, усвоенным при изучении других предметов.

**Оценка "3"** ставится в следующем случае:

- работа выполнена в основном верно (объем выполненной части составляет не менее  $2/3$ от общего объема), но допущены существенные неточности; пропущены промежуточные расчеты.

- студент обнаруживает понимание учебного материала при недостаточной полноте усвоения понятий и закономерностей;

- умеет применять полученные знания при решении простых задач с использованием готовых формул, но затрудняется при решении качественных задач и сложных количественных задач, требующих преобразования формул.

**Оценка "2"** ставится в следующем случае:

- работа в основном не выполнена (объем выполненной части менее 2/3 от общего объема задания);

- студент показывает незнание основных понятий, непонимание изученных закономерностей и взаимосвязей, не умеет решать количественные и качественные задачи.

#### **Тест оценивается следующим образом:**

«5» - 86-100% правильных ответов на вопросы;

«4» - 71-85% правильных ответов на вопросы;

«3» - 51-70% правильных ответов на вопросы;

«2» - 0-50% правильных ответов на вопросы.

### **3. Информационное обеспечение**

перечень учебных изданий, электронных изданий, электронных и Интернетресурсов, образовательных платформ, электронно-библиотечных систем, вебсистем для организации дистанционного обучения и управления им, используемые в образовательном процессе как основные и дополнительные источники.

#### **Основные источники:**

- 1. Информационные технологии: учебник/ Гохберг Г.С.- 5-е изд.- М: ОИЦ Академия, 2023 – 272 с.
- 2. Информационные технологии в профессиональной деятельности. Учебник/ Филимонова Е.В.- М.: КноРус -2021- 482 с.
- 3. Информационные технологии в профессиональной деятельности: учебник для студентов учреждений СПО/ Е.В.Михеева, Титова О.И. - 4 е изд., стер.-М.: ИЦ «Академия», 2020. - 416 с.
- 4. Информационные технологии: учебник/ Гохберг Г.С.- 5-е изд.- М: ОИЦ Академия, 2023 – 272 с.

# **Дополнительные источники:**

- **1.** Колмыкова Е.А., Кумскова И.А. Информатика: учеб. пос. для студ. учреждений спо/Е.А. Колмыкова, И.А.Кумскова – ОИЦ Академия, 2014.  $-416$  c.
- 2. Поляков К.Ю. Информатика. Углубленный уровень: учебник для 11 классов: в 2 ч Ч1/К.Ю. Поляков, Е.А. Еремин.-.: БИНОМ. Лаборатория знаний, 2013.-240 с.:ил.
- 3. Семакин И.Г. Информатика и ИКТ. Базовый уровень: учебник для 10-11 классов/ И.Г. Семакин, Е.К. Хеннер-8-е изд.-М.: БИНОМ. Лаборатория знаний, 2012.-246 с.:ил.
- 4. Сергеева И.И, Музалевская А.А., Тарасова Н.В.. Информатика. Учебник – М.: ИД «ФОРУМ»: ИНФРА-М, 2011.-384 с.
- 5. Хубаев Г.Н. Информатика: учеб.пособие/Г.Н.Хубаев и др.под ред.д.э.н.проф.Г.Н.Хубаева. – Изд.3-е, переоаб. и доп. – Ростов/н/Д: Издат.центр «МарТ»; Феникс, 2010. – 288 с.

## **Электронные издания (электронные ресурсы):**

- 1. Азбука компьютера и ноутбука. Форма доступа: http://www.computerprofi.ru/
- 2. Мир информатики. Форма доступа: http://www.jgk.ucoz.ru/dir/
- 3. Электронный журнал «Информатика и информационные технологии в образовании». Форма доступа: http://www.rusedu.info/
- 4. Информационно-образовательная среда «Российская электронная школа» - https://resh.edu.ru/

-Урок 16. Компьютер – устройство обработки данных. Архитектура компьютеров- https://resh.edu.ru/subject/lesson/5425/start/15091.

- Урок 17. Выбор конфигурации компьютера. Программное обеспечение и виды ПО - https://resh.edu.ru/subject/lesson/5421/start/35815/.

- Урок 19. Подготовка текстов и демонстрационных материалов https://resh.edu.ru/subject/lesson/5422/start/11157/

Урок 28. Электронные (динамические) таблицы https://resh.edu.ru/subject/lesson/5817/start/82477/

# 5**. Цифровая образовательная среда СПО PROFобразование:**

- Цветкова, А. В. Информатика и информационные технологии : учебное пособие для СПО / А. В. Цветкова. — Саратов : Научная книга, 2019. — 190 c. — ISBN 978-5-9758-1891-1. — Текст : электронный // Электронный ресурс цифровой образовательной среды СПО PROFобразование : [сайт]. — URL: https://profspo.ru/books/87074 (дата обращения: 07.09.2020). — Режим доступа: для авторизир. пользователей

# **Электронно-библиотечная система:**

IPR BOOKS - http://www.iprbookshop.ru/78574.html

**Веб-система для организации дистанционного обучения и управления им:** 

Система дистанционного обучения ОГАПОУ «Алексеевский колледж» http://moodle.alcollege.ru/